## ABC Amber Palm Converter Активированная полная версия License Key Скачать For PC

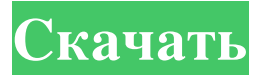

ABC Amber Palm Converter — это мощный инструмент для преобразования файлов PDB и PRC во многие популярные форматы, включая PDF, DOC, HTML и CHM. Благодаря интуитивно понятному и простому интерфейсу, который не вызовет головной боли у новичков, ABC Amber Palm Converter поддерживает широкий спектр форматов, а также предлагает пакетное преобразование для работы с несколькими файлами одновременно. Кроме того, приложение поддерживает перетаскивание, что означает, что достаточно перетащить файлы, которые вы хотите преобразовать, в главное окно приложения. Говоря о главном окне, оно также позволяет вам выбрать формат вывода, который может быть любым из следующих: PDF, HTML, CHM, RTF, HLP, TXT, DOC, WPD, LIT, RB и буфер обмена. На экране настроек есть множество опций, которые позволяют настраивать шрифты и цвета, а также несколько параметров, касающихся форматов PDF, CHM и HLP, включая шифрование, сжатие, разрешение и информацию о документе. ABC Amber Palm Converter обрабатывает все файлы очень быстро и, кажется, не замедляет работу системы, но мы столкнулись с некоторыми проблемами макета, которые могут возникнуть в выходном файле. Приложение, похоже, имеет некоторые проблемы с преобразованием определенных блоков данных, и пользователи ничего не могут с этим поделать. В целом, однако, ABC Amber Palm Converter — это простое в использовании приложение, которое делает то, что говорит, и все время потребляет мало аппаратных ресурсов. Кроме того, он может похвастаться подробным справочным меню для помощи новичкам и может использоваться в любой версии Windows, имеющейся в настоящее время на рынке. По мере роста скорости компьютеров в системе обработки данных частота тактовых сигналов, используемых для работы системы, увеличивалась. также. Однако эти высокочастотные тактовые сигналы не были полностью удовлетворительными. Когда скорость обработки данных увеличилась до такой степени, что тактовые сигналы просто включают и выключают данные, биты данных имеют тенденцию «смешиваться» друг с другом в ячейках памяти.Чтобы решить эту проблему, данные тактируются так, чтобы они отбирались в предсказуемых местах в тактовом цикле. Это увеличивает время доступа к памяти, но операция синхронизации остается быстрее, чем обработка данных. Примером устройства, тактируемого системными часами, является обычный графический контроллер. Типичный графический контроллер имеет систему синхронизации, контроллер памяти и графическую память. Контроллер памяти передает данные в графическую память, так что графические данные, находящиеся в графической памяти, не нужно очищать.

## **ABC Amber Palm Converter**

ABC Amber Palm Converter — это мощный инструмент для преобразования файлов PDB и PRC (Palm) в несколько популярных форматов, включая PDF, DOC, HTML и CHM. Благодаря интуитивно понятному и простому интерфейсу, который не вызовет головной боли у новичков, ABC Amber Palm Converter поддерживает широкий спектр форматов, а также предлагает пакетное преобразование для одновременной работы с несколькими файлами. Кроме того, приложение поддерживает перетаскивание, что означает, что достаточно перетащить файлы, которые вы хотите преобразовать, в главное окно приложения. Говоря о главном окне, оно также позволяет вам выбрать формат вывода, который может быть любым из следующих: PDF, HTML, CHM, RTF, HLP, TXT, DOC, WPD, LIT, RB и буфер обмена. На экране настроек есть множество опций, которые позволяют настраивать шрифты и цвета, а также несколько параметров, касающихся форматов PDF, CHM и HLP, включая шифрование, сжатие, разрешение и информацию о документе. ABC Amber Palm Converter обрабатывает все файлы очень быстро и, кажется, не замедляет работу системы, но мы столкнулись с некоторыми проблемами макета, которые могут возникнуть в выходном файле. Приложение, похоже, имеет некоторые проблемы с преобразованием определенных блоков данных, и пользователи ничего не могут с этим поделать. В целом, однако, ABC Amber Palm Converter — это простое в использовании приложение, которое делает то, что говорит, и все время потребляет мало аппаратных ресурсов. Кроме того, он может похвастаться подробным справочным меню, помогающим новичкам, и может использоваться в любой версии Windows, представленной в настоящее время на рынке. Le message a été transmis par le Bureau du président Paul Biya - René Goeldi Делегация Аджунты по приглашению министра иностранных дел России, Сергея Лепина, сопровождающего министра иностранных дел Российской Федерации, Маргариты Симоньян. Лучшая репродукция interditeQ: как использовать клиент джерси в spring-boot Я пытаюсь протестировать свой apis в приложении с весенней загрузкой. весна-загрузка> 1 fb6ded4ff2

<http://contabeissemsegredos.com/network-port-scanner-кряк-activator-скачать/> [https://intcount.com/wp-content/uploads/2022/06/MySQL\\_Turbo\\_Manager\\_Enterprise.pdf](https://intcount.com/wp-content/uploads/2022/06/MySQL_Turbo_Manager_Enterprise.pdf) <https://fitadina.com/2022/06/15/fontforge-кряк-скачать-for-pc/> <https://www.pickupevent.com/net-nanny-кряк-скачать-latest-2022/> <http://antiquesanddecor.org/?p=14458> https://vendredeslivres.com/wp-content/uploads/2022/06/Metasploit\_Framework\_\_\_\_MacWin\_2022.pdf <https://hgpropertysourcing.com/jahia-sdk-скачать-бесплатно-без-регистрации-lates/> <https://bymariahaugland.com/wp-content/uploads/2022/06/palahasl.pdf> [https://sissycrush.com/upload/files/2022/06/DmHWLn4pjx1SRB5gt4kn\\_15\\_a7da377f4e1d2876fae6a6b05074c399\\_file.pdf](https://sissycrush.com/upload/files/2022/06/DmHWLn4pjx1SRB5gt4kn_15_a7da377f4e1d2876fae6a6b05074c399_file.pdf) <https://minoritylistings.com/wp-content/uploads/2022/06/isabbenn.pdf> <https://awinkiweb.com/desk-drive-активация-lifetime-activation-code-скачать-for-windows/> <https://smartictbd.com/2022/06/15/daily-desktop-wallpaper-активация-lifetime-activation-code-скачать-бесплатн/> <https://super-sketchy.com/wp-content/uploads/2022/06/wxPython.pdf> [https://horley.life/wp-content/uploads/2022/06/Microsoft\\_Line\\_of\\_Code\\_Counter.pdf](https://horley.life/wp-content/uploads/2022/06/Microsoft_Line_of_Code_Counter.pdf) [https://www.29chat.com/upload/files/2022/06/vJWlWpVhYQakTWlLSHmK\\_15\\_a7da377f4e1d2876fae6a6b05074c399\\_file.p](https://www.29chat.com/upload/files/2022/06/vJWlWpVhYQakTWlLSHmK_15_a7da377f4e1d2876fae6a6b05074c399_file.pdf) [df](https://www.29chat.com/upload/files/2022/06/vJWlWpVhYQakTWlLSHmK_15_a7da377f4e1d2876fae6a6b05074c399_file.pdf) <https://tchadmarket.com/emplois-services/change-de-monnaie/portable-duplicate-commander-скачать-бесплатно-x64/> [https://sarahebott.org/wp-content/uploads/2022/06/WinMTRNET\\_\\_\\_.pdf](https://sarahebott.org/wp-content/uploads/2022/06/WinMTRNET___.pdf)

<https://puntorojoec.com/wp-content/uploads/2022/06/Rachis.pdf>

[http://isabelaentertainment.com/wp-content/uploads/2022/06/Orch\\_Hit\\_VSTi\\_\\_\\_With\\_Key\\_\\_For\\_Windows\\_Latest\\_2022.pdf](http://isabelaentertainment.com/wp-content/uploads/2022/06/Orch_Hit_VSTi___With_Key__For_Windows_Latest_2022.pdf) [https://fagmann.no/wp-content/uploads/2022/06/Server\\_Creation\\_Tool\\_\\_\\_\\_MacWin.pdf](https://fagmann.no/wp-content/uploads/2022/06/Server_Creation_Tool____MacWin.pdf)